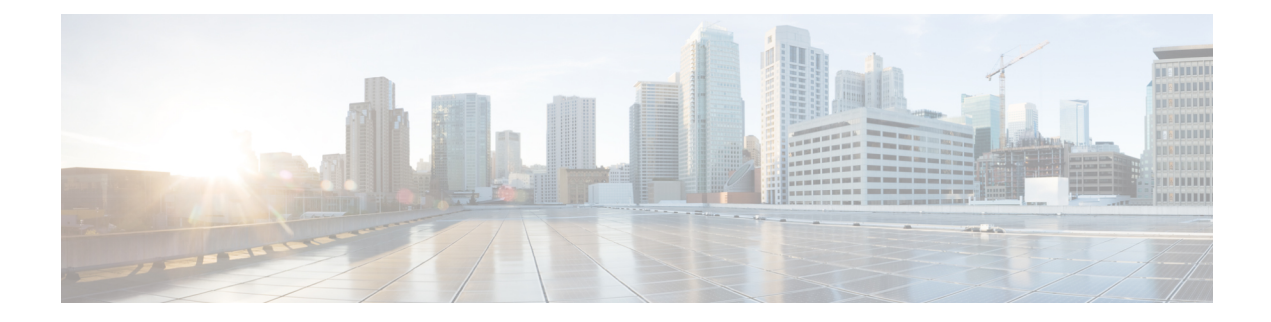

## **Service Endpoint Commands**

Service endpoints are external endpoints defined on the connector,such as GUI, SSH access, Location, fast path, and so on. These endpoints are used by customer and different devices (such as wireless controllers) to connect to the connector and enable network data traffic to Cisco Spaces.

- connectorctl [service-endpoint](#page-1-0) show, on page 2
- connectorctl [service-endpoint](#page-2-0) config, on page 3

## <span id="page-1-0"></span>**connectorctl service-endpoint show**

This command shows the permissions granted to a services-endpoint on an interface. For example, a service can be allowed and/or denied on the primary or the secondary interface.

**connectorctl network show** [ **-n** *interface-name* ]

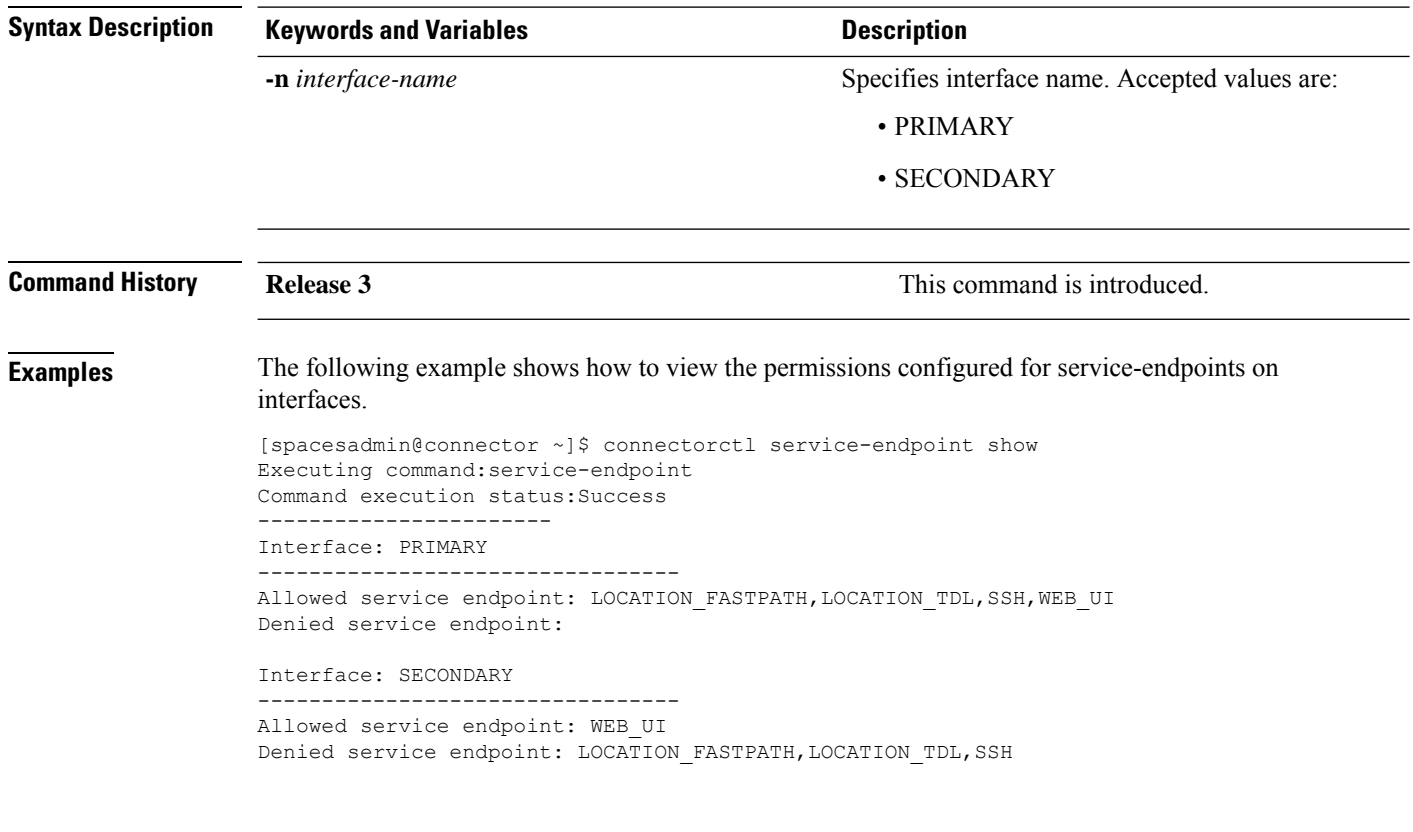

 $\mathscr{D}$ 

**Note** LOCATION\_FASTPATH, LOCATION\_TDL are allowed on the secondary interface by default.

## <span id="page-2-0"></span>**connectorctl service-endpoint config**

This command helps to configure services-endpoints on the primary or secondary interface. We can allow and deny each service on either the primary or the secondary interface.

**connectorctl service-endpoint config** { **-s** *service-endpoint* | **-a** *allowed-interface-names* | **-d** *denied interface-names* }

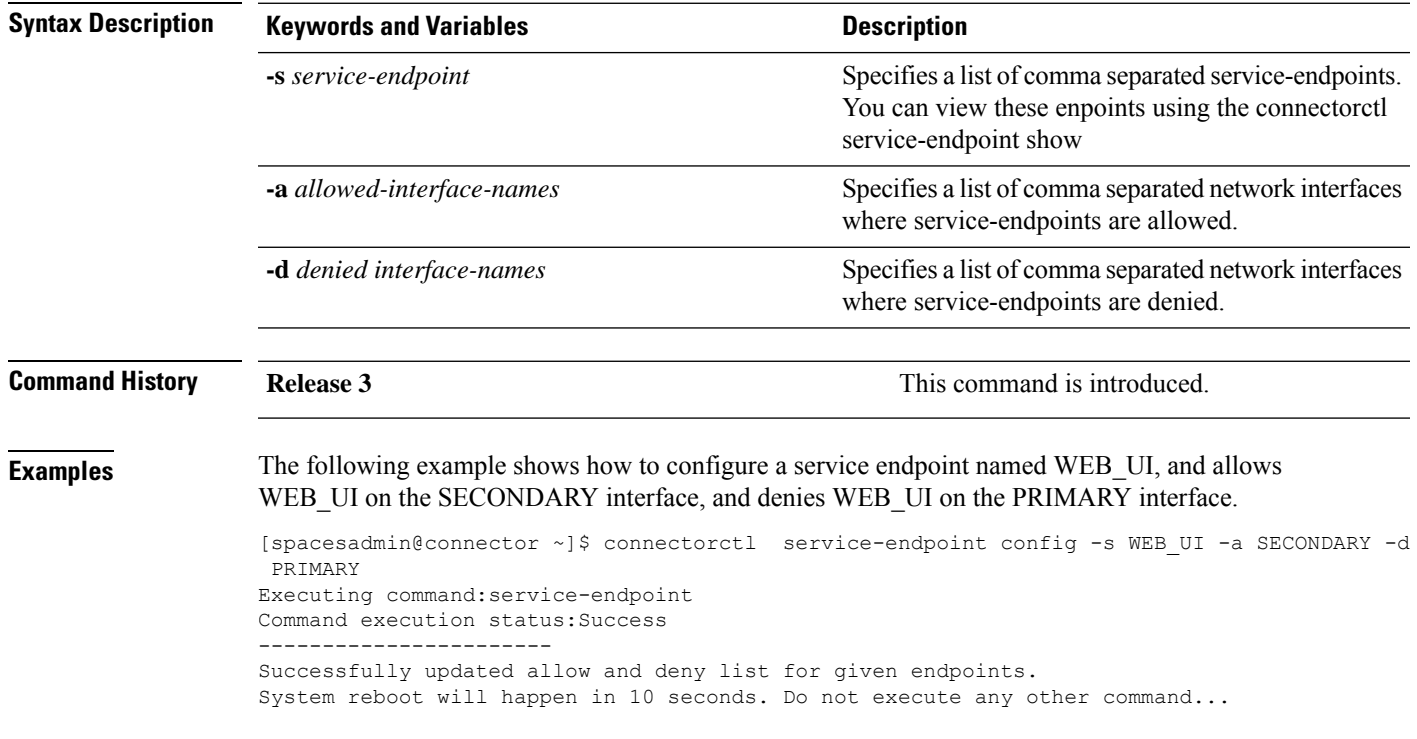

I